# **MODULE INFORMATION SHEET**

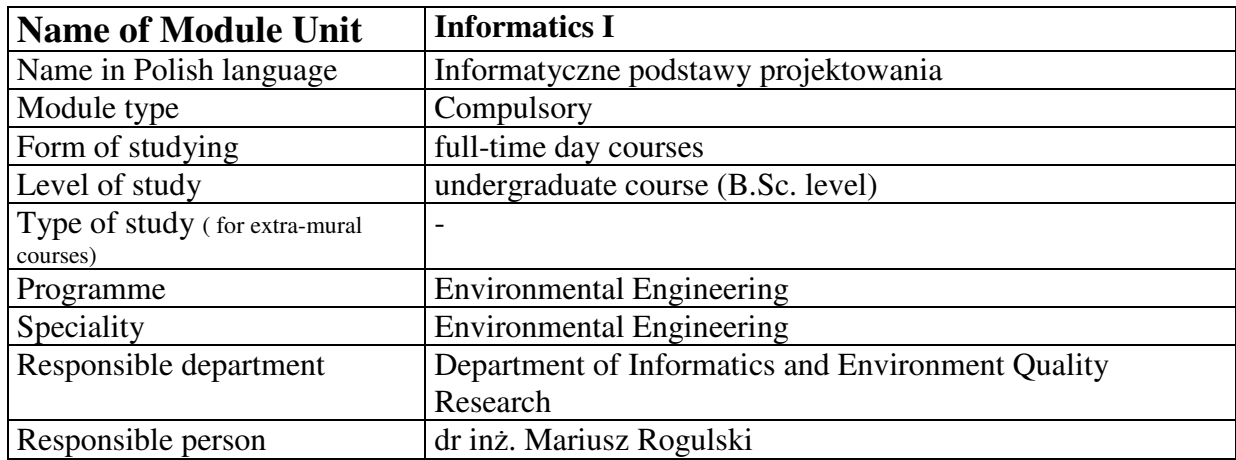

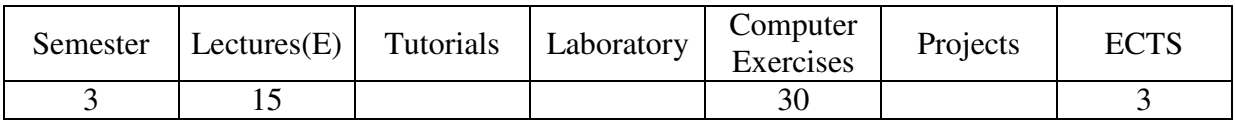

### **Objectives (summary)**

The main purpose of the lecture is to instruct how to work in AutoCAD. There will be described tools and technics, which serve to efficient creation of correct 2D drawings. There are: drawing tools, modifying tools and technics which aid to accurate drawing. Beside it will be presented: layers, blocks, properties of objects, creating dimensions by using different types of dimensions, defining dimension style, text, using viewports, preparing drawings for printing, introduction to creation 3D drawings.

# **Prerequisites**

Basic high school knowledge

# **Rules of integrated grade setting**

Mark based on sum of points from exercises and tests during lectures and computer exercises.

#### **Recommended readings**

Auto CAD software documentation

# **Contents of lectures (syllabus)**

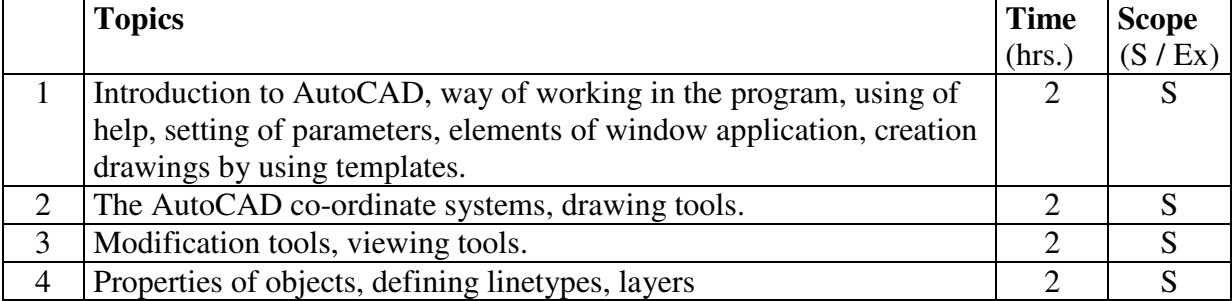

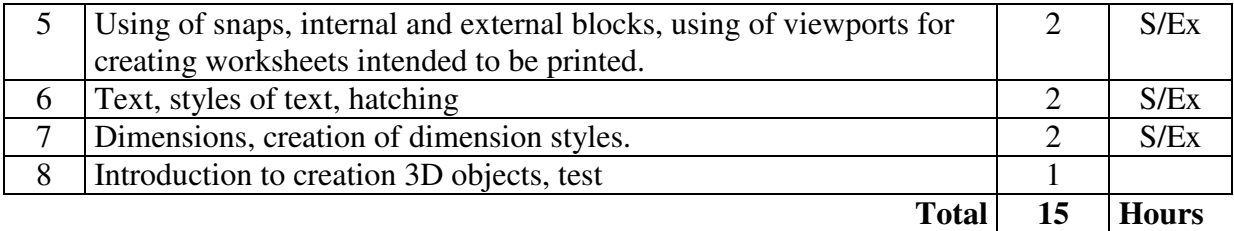

S – topics listed in the legal study programme standards from 12.07.2007 Ex – extended topics

#### **Lecturers**

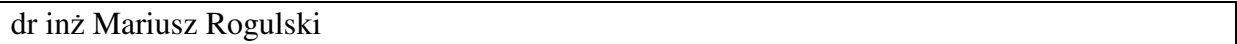

#### **Assessment method**

Test at the end of lectures.

# **Contents of computer exercises**

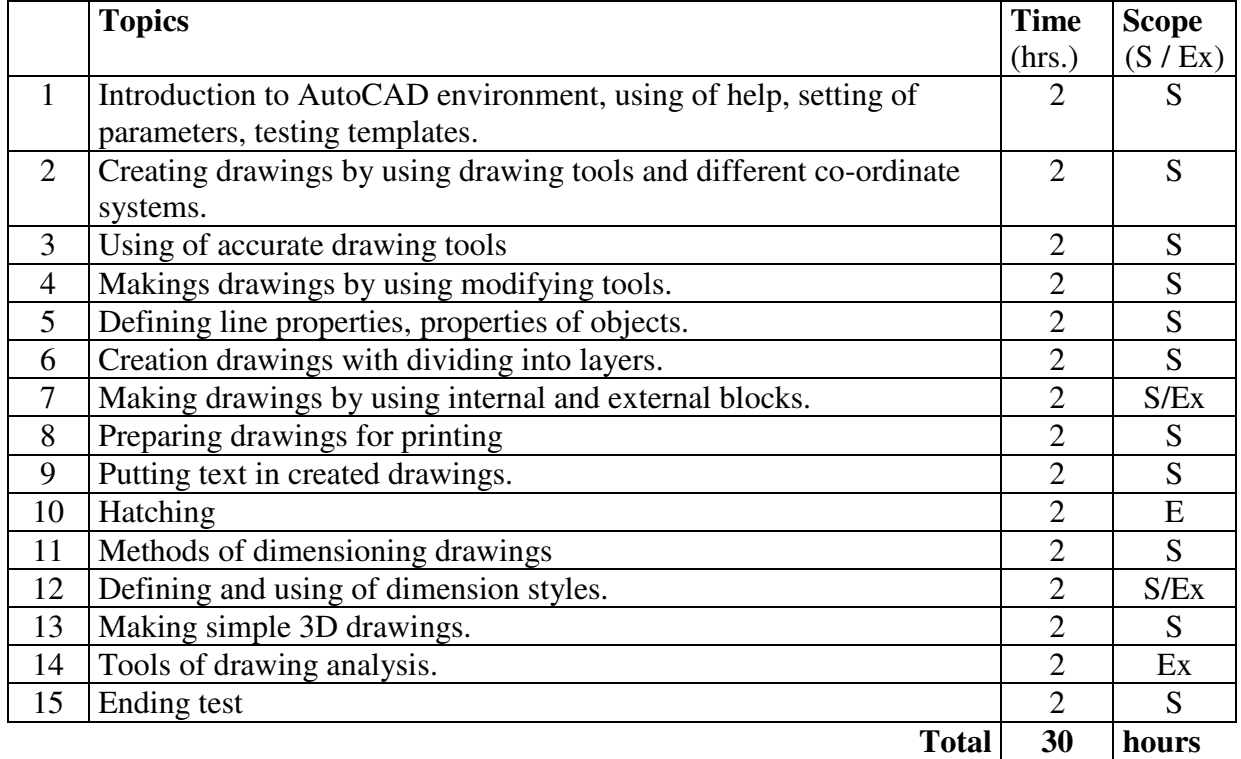

S – topics listed in the legal study programme standards from 12.07.2007 Ex – extended topics

#### **Persons responsible for computer exercises**

dr inż. Mariusz Rogulski

# **Assessment method for computer exercises**

Making drawings during computer exercises. Ending test.